#### Information mining Taxonomies, classification, detection and linking

Web Search

#### Summary

- Introduction
- From data to information: Taxonomies and classes
- Classification, detection and linking

### Importance of information mining

P. Jackson and I. Moulinier. 2002. *Natural Language Processing for Online Applications*

- "There is no question concerning the commercial value of being able to classify documents automatically by content. There are myriad potential applications of such a capability for corporate intranets, government departments, and Internet publishers"
- "Understanding the data is one of the keys to successful categorization, yet this is an area in which most categorization tool vendors are extremely weak. Many of the 'one size fits all' tools on the market have not been tested on a wide range of content types."

#### Real world tasks

- SPAM detection (fake opinions)
- Memes detection (not informational)
- Tampered images
- Sentiment detection (opinions)
- Emergency detection

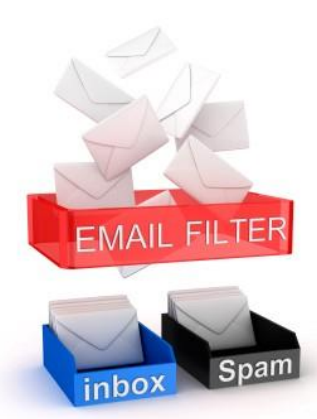

Your rating: www.www.www.com Ratinos: 3.5/10 from 14.379 users Metascore: 11/100 98 user | 109 critic | 16 from Metacritic.com

A couple begin to experience some unusual activity after ringing their newborn son home from the hospital. With the help of home-surveillance cameras and a team of experts, hey learn they're being stalked by a nefarious demon.

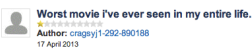

n fact i've never logged into this before, but i HAD to...just to say his is hands down the worst movie i've ever seen in my entire life, people were leaving the cinema ind sadly we stayed hoping and wishing it would improve. It didn't!

**Scary MoVie (2013)** PG-13 86 min - Comedy - 12 April 2013 (USA)

.<br>You know those kids shows on Disney channel where someone bangs their head and you see kids crying laughing, picture that but even less funry, on and by the way, constantly through the movie it's people banging their head etc, they've right profess than the property of the DO YOU HAVE TO BE AT COMEDY???

"m actually angry at the movie, i got home about ince. Seriously don't watch this movie, don't eve

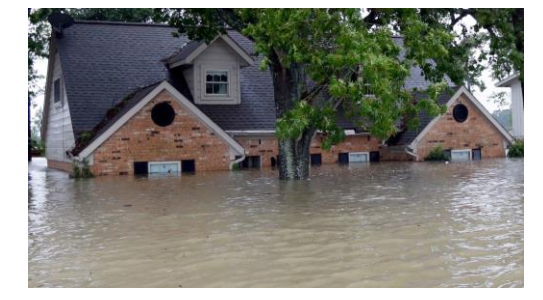

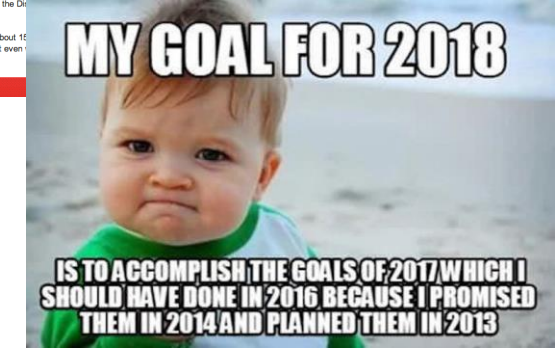

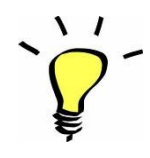

#### Classification, detection, linking

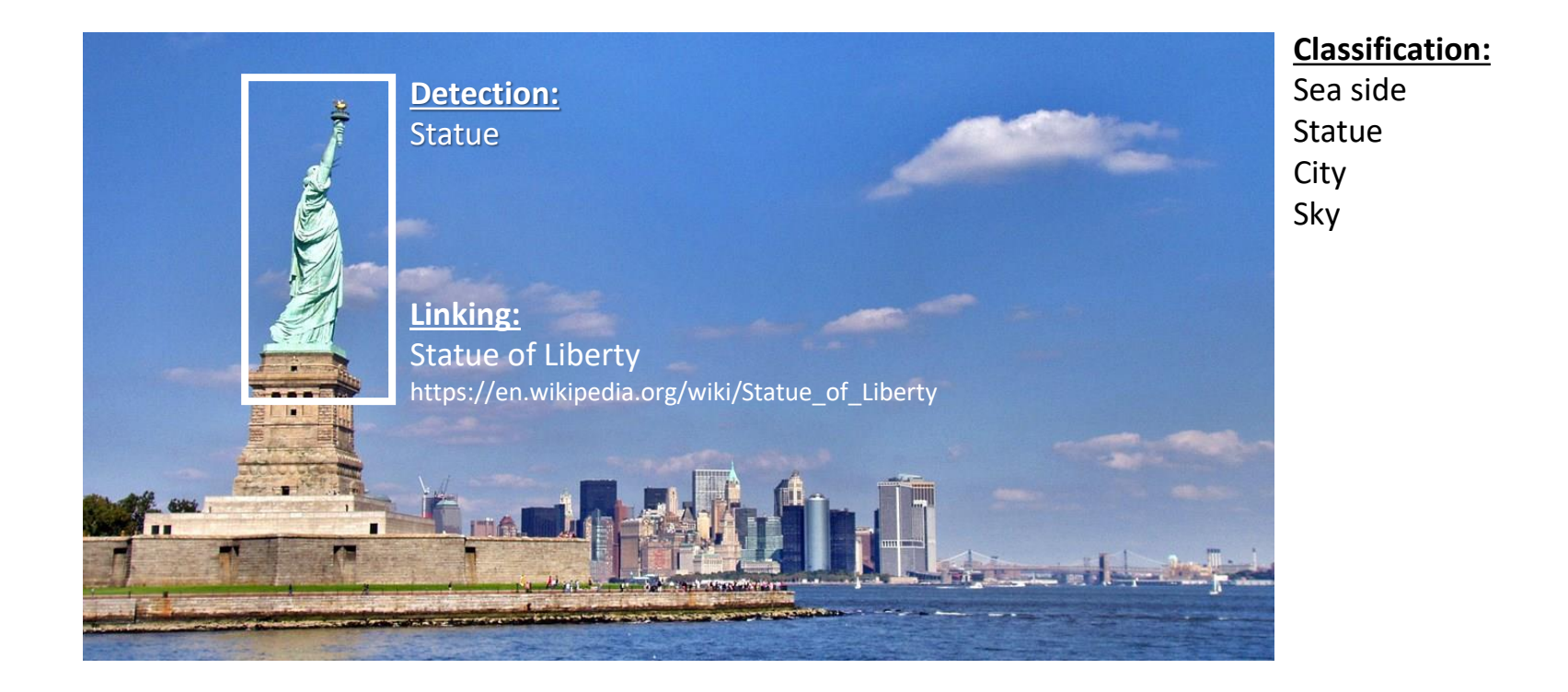

# From data to information

Web Search

#### From data to information

- A taxonomy is concerned with classifying and organizing hierarchically concepts of a specific domain.
- It is important to identify the list of items that need to be detected.
	- These items are domain specific, and can be a topic, a scene type, a visual object or a named entity.
	- They are normally associated to a class in a supervised learning task.

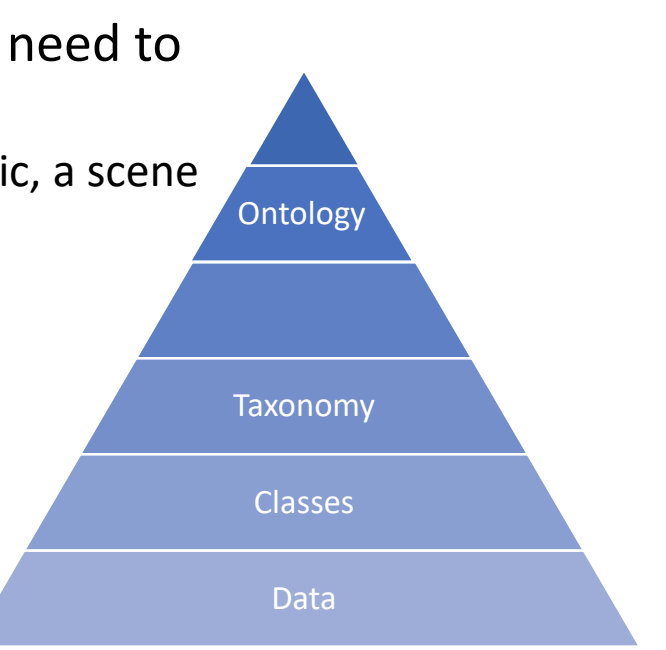

#### WordNet: A lexical database

"WordNet® is a large lexical database of English. Nouns, verbs, adjectives and adverbs are grouped into sets of cognitive synonyms (synsets), each expressing a distinct concept. Synsets are interlinked by means of conceptualsemantic and lexical relations. "

"WordNet interlinks specific senses of words. As a result, words that are found in close proximity to one another in the network are semantically disambiguated. Second, WordNet labels the semantic relations among words, whereas the groupings of words in a thesaurus does not follow any explicit pattern other than meaning similarity."

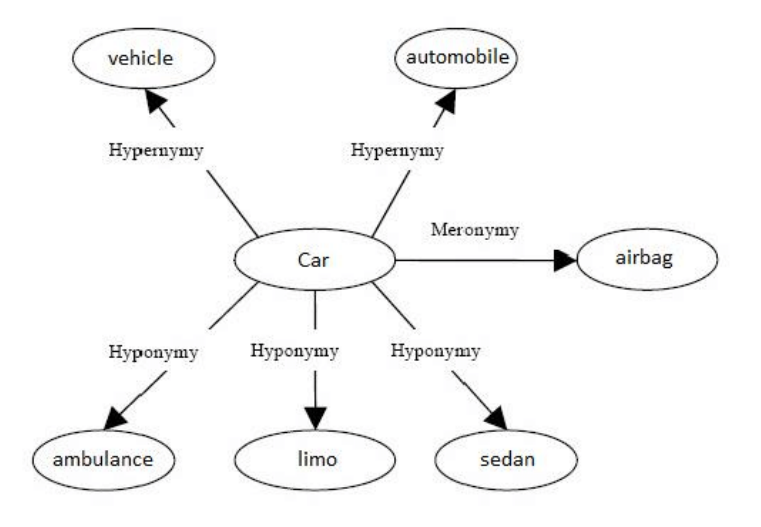

<https://wordnet.princeton.edu/>

#### ImageNet: A visual taxonomy

- Selected words of WordNet are illustrated in ImageNet.
- Currently, there are over 14.000 concepts illustrated.
- Roughly 1000 concepts are used by VOC.
- Great impact in advancing the state of the art.

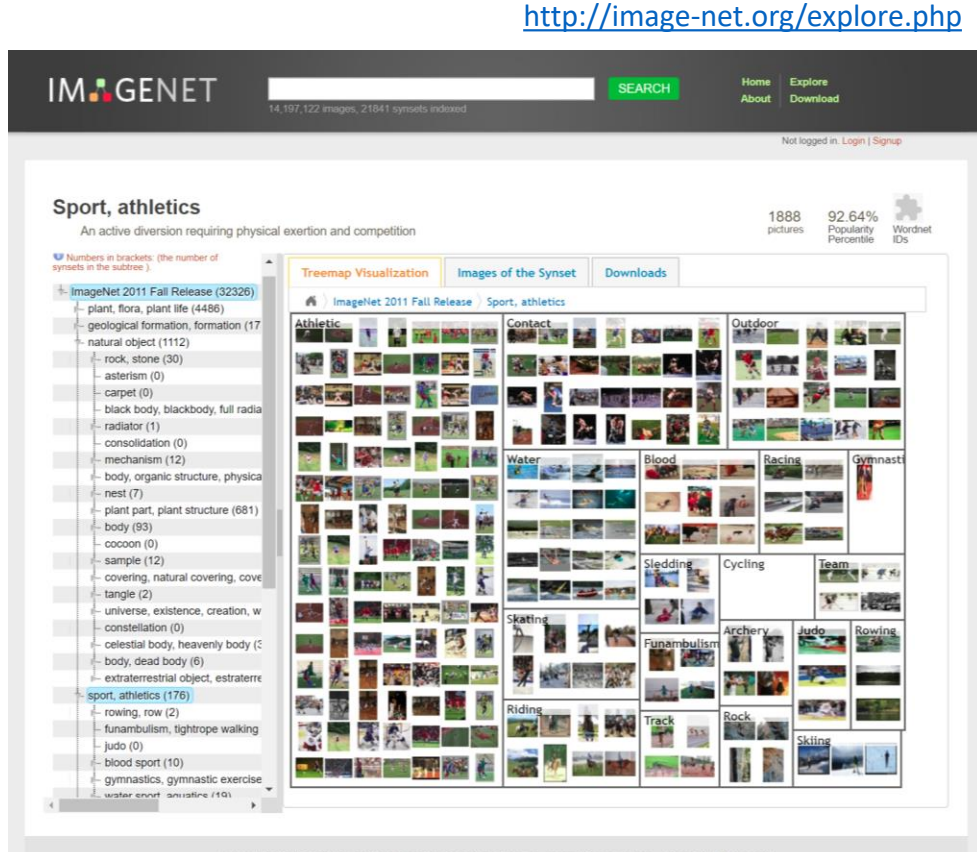

@ 2010 Stanford Vision Lab, Stanford University, Princeton University support@image-net.org Copyright infringement

#### Domain specific taxonomies

- Domain specific terminologies are curated by domain experts and are designed with specific tasks and workflows in mind.
- In the medical domain, the SNOMED-CT is intended to describe medical conditions, procedures, admin, etc.
	- <http://browser.ihtsdotools.org/>
- In the computer science domain the ACM Computing Classification Scheme is widely used to classify published articles.
	- <https://dl.acm.org/ccs/ccs.cfm>

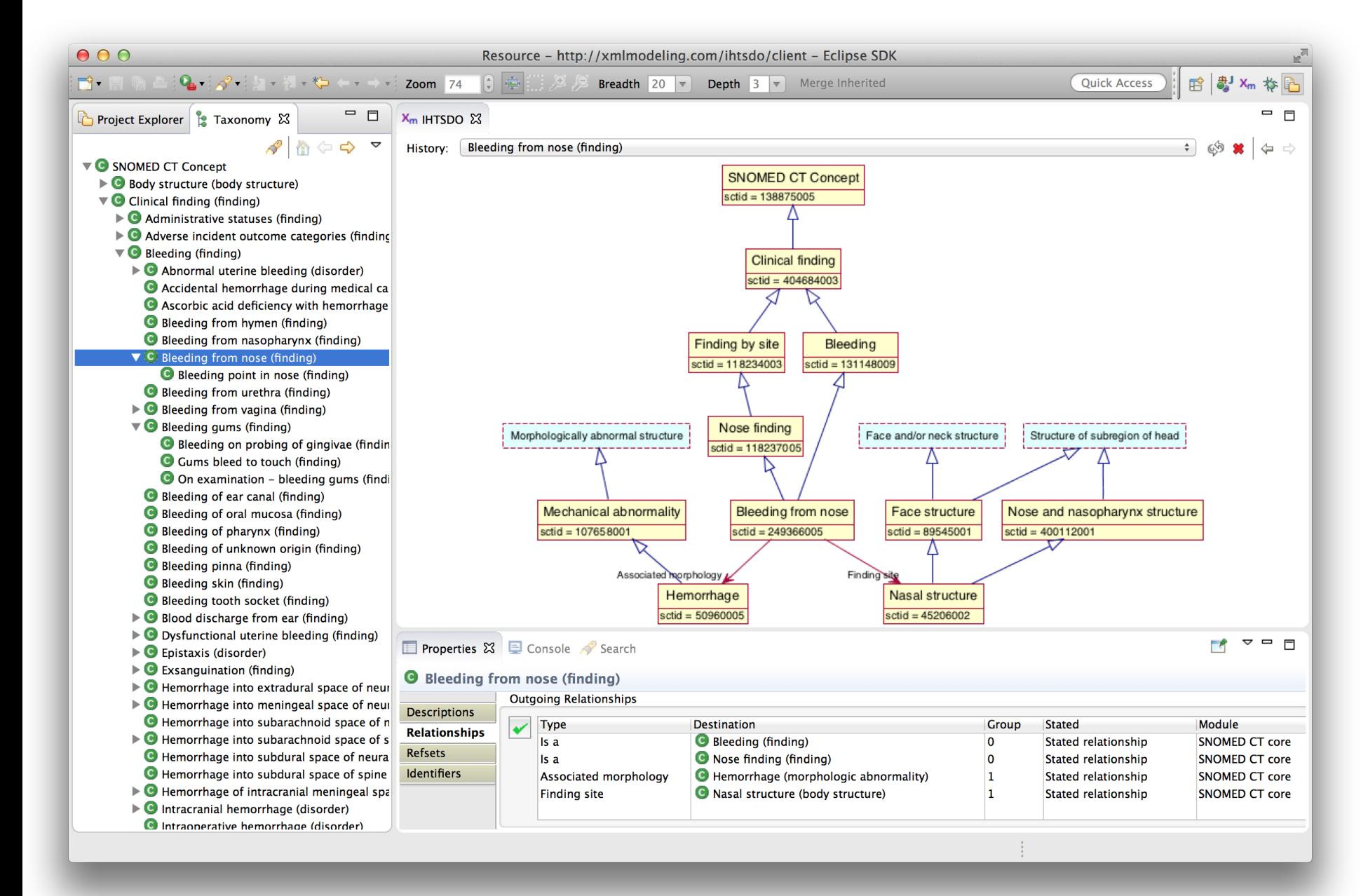

#### Wikipedia as a database

- Wikipedia contains large amounts of information largely unstructured but structured as a taxonomy.
- **DBPedia** aims to create a rigorous database out of Wikipedia.
- A key application is to link data to Wikipedia entries.

https://en.wikipedia.org/wiki/Portal:Contents

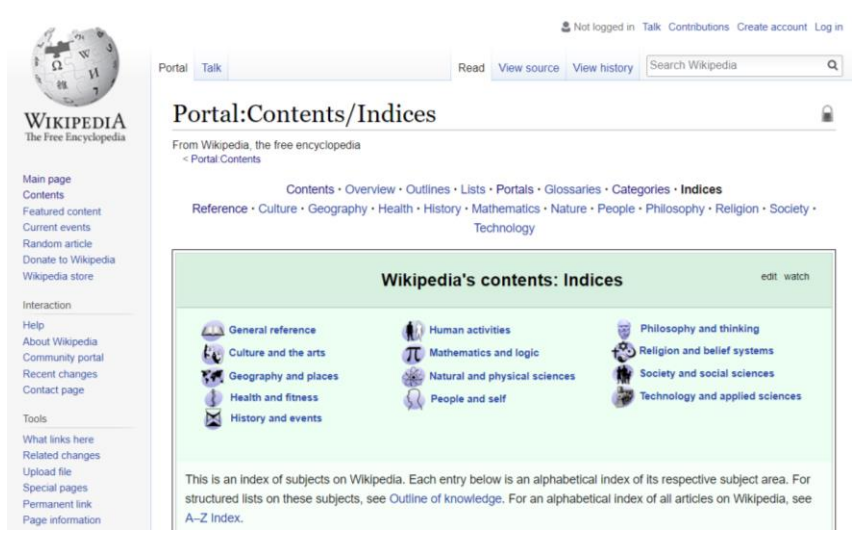

### Which and how many are detectable?

- An important question to ask is which and how many items of the taxonomy are detectable in data?
- A few (well separated ones)? -> Easy!
- A zillion closely related ones? -> Not so easy...
	- Think: Yahoo! Directory, Library of Congress classification, legal applications
	- Quickly gets difficult!
		- Classifier combination is always a useful technique
			- Voting, bagging, or boosting multiple classifiers
		- Much literature on hierarchical classification
			- Definitely helps for scalability, even if not in accuracy
		- May need a hybrid automatic/manual solution

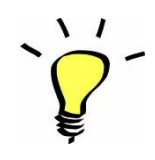

#### Taxonomies and classification

- In practice, only a few elements of the taxonomy should be used as classes for classification
	- Only the ones offering a stable document class representation.
- The ultimate goal is to link information to an entry on a taxonomy capturing the target domain.
- Ultimately more complete domain representation should be used, e.g. an ontology.

# Classification

Web Search

Section 12.2

# $\sqrt{1}$

#### Document classification

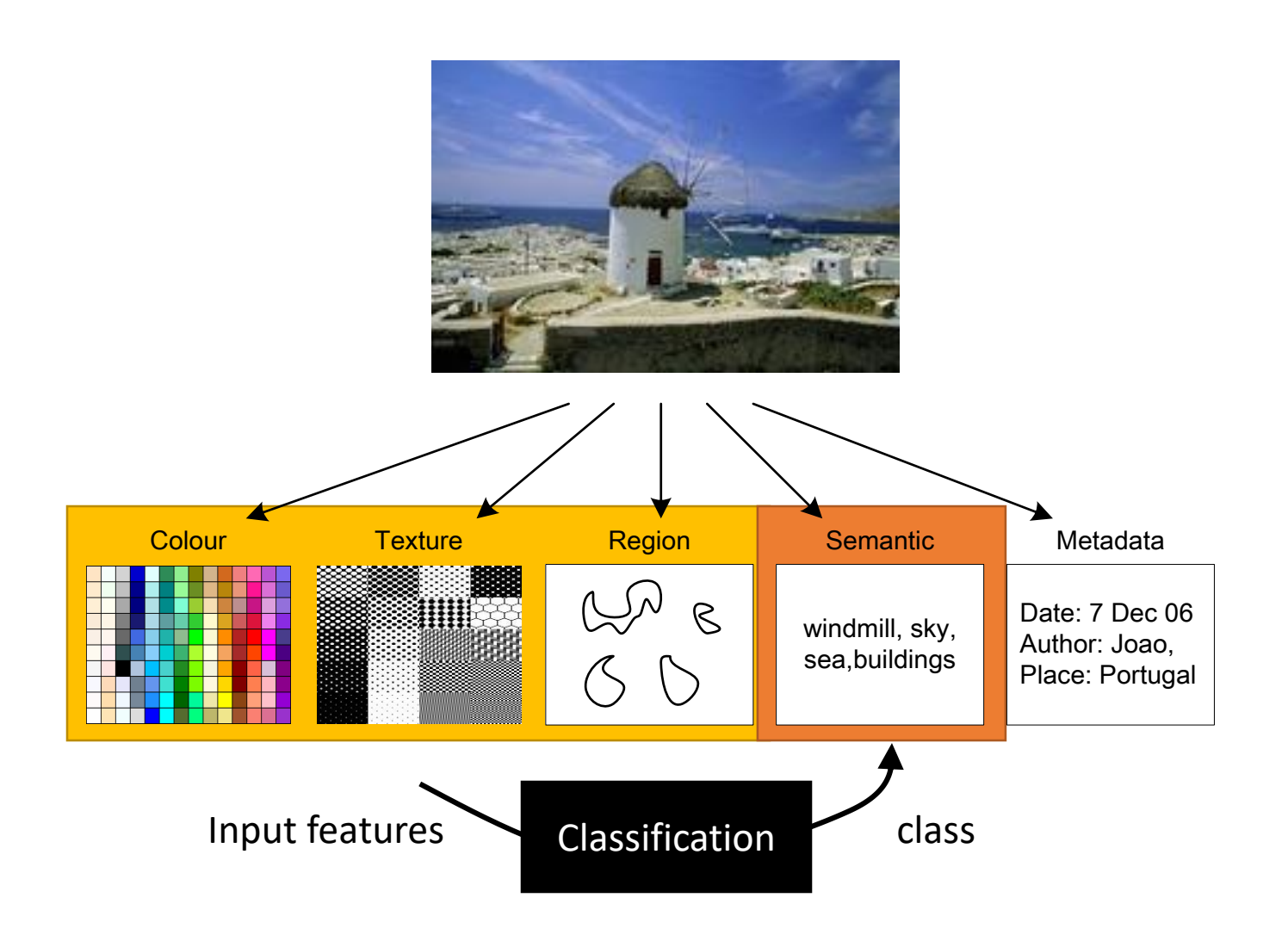

#### Classification task

- For new unseen documents, we wish to classify documents with one of the known classes.
- New documents are represented in some feature space and then a machine learning algorithm classifies the new documents.

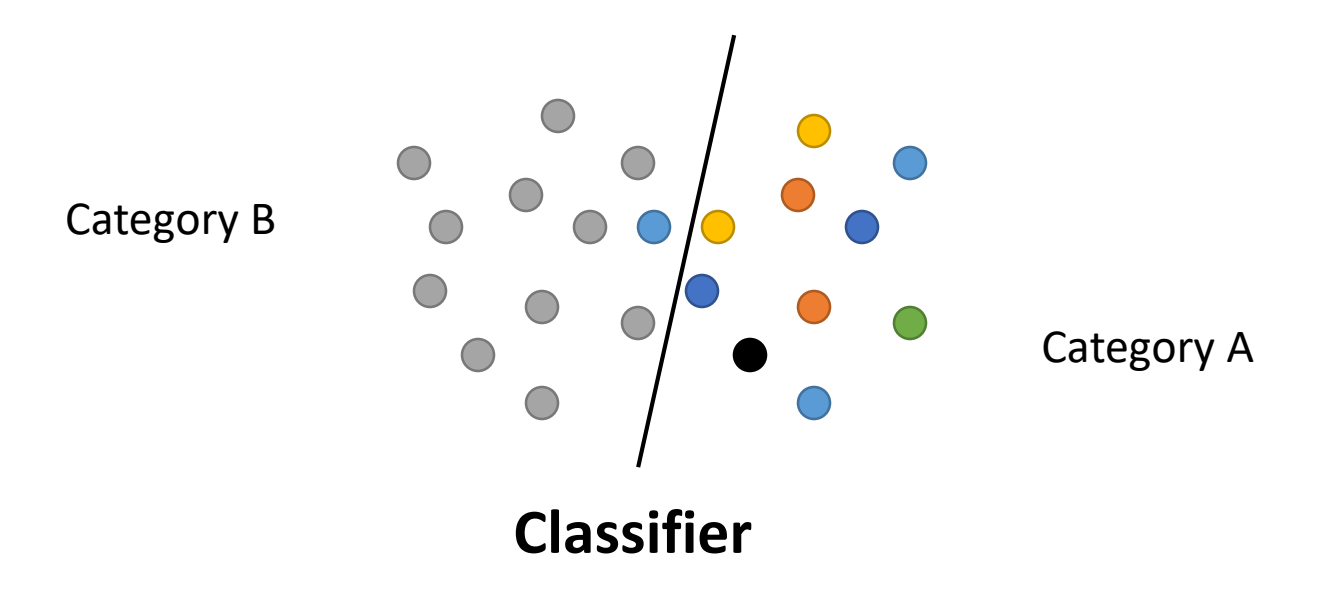

#### Perceptron

- All sample vectors  $x^{(j)}$  have their corresponding label  $y^{(j)} = \{+1, -1\}$
- The perceptron performs a binary prediction  $\hat{y}$  based on the observed **data :**

$$
\hat{y} = f(x) = \begin{cases} +1 & \text{, if } x_2 - m \cdot x_1 - b \ge 0 \\ -1 & \text{, if } x_2 - m \cdot x_1 - b < 0 \end{cases}
$$

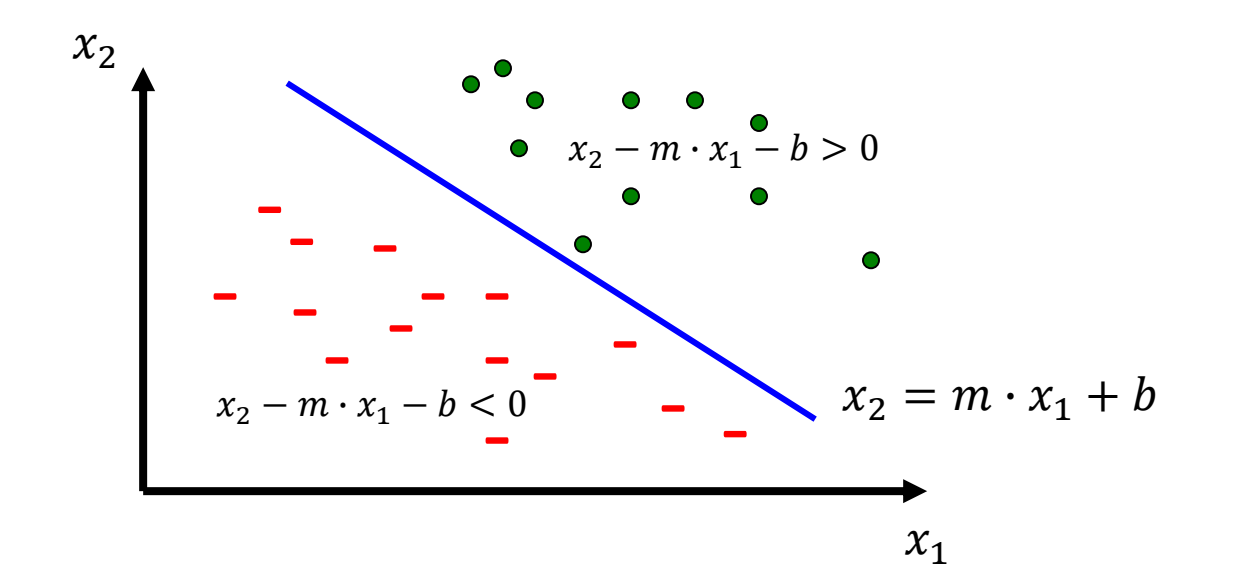

#### Model error

• The Mean Square Error (MSE) measures the error between the true labels and the predicted labels

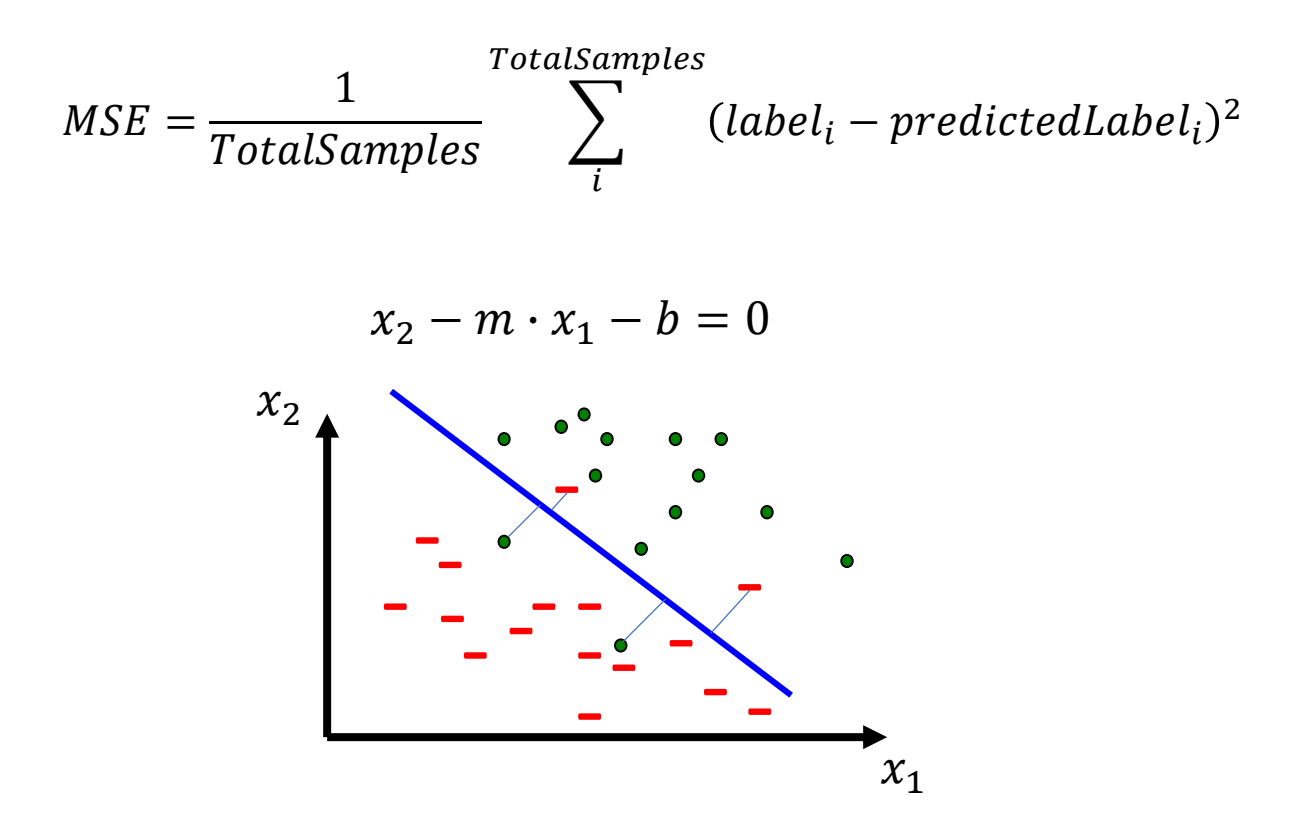

#### Minimizing the error

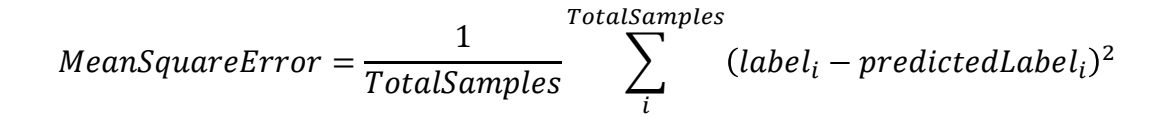

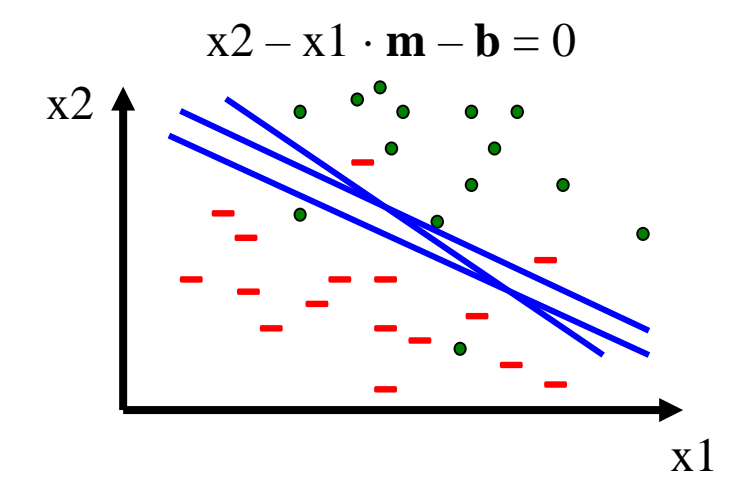

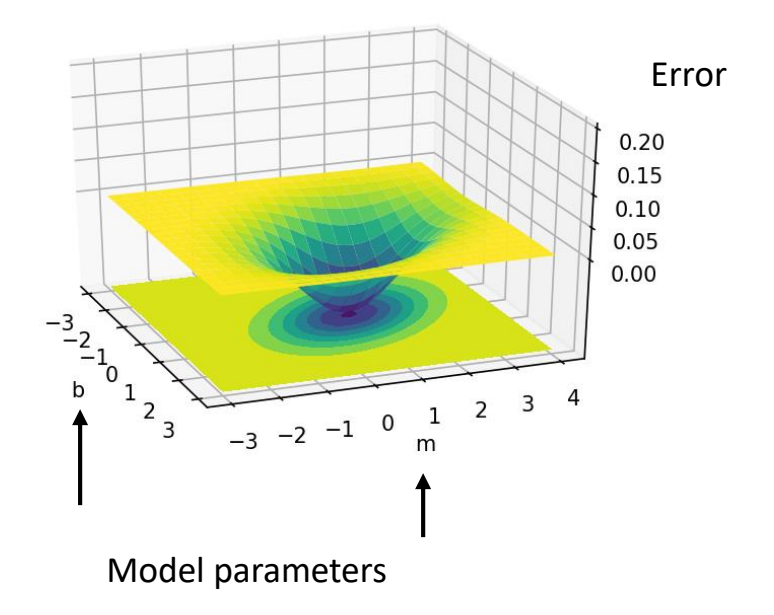

#### Learning to minimize the model error

- Initialize the model with random weights
- Compute the model predictions
- Compute the error of each prediction
- Update the model with the samples incorrectly classified.

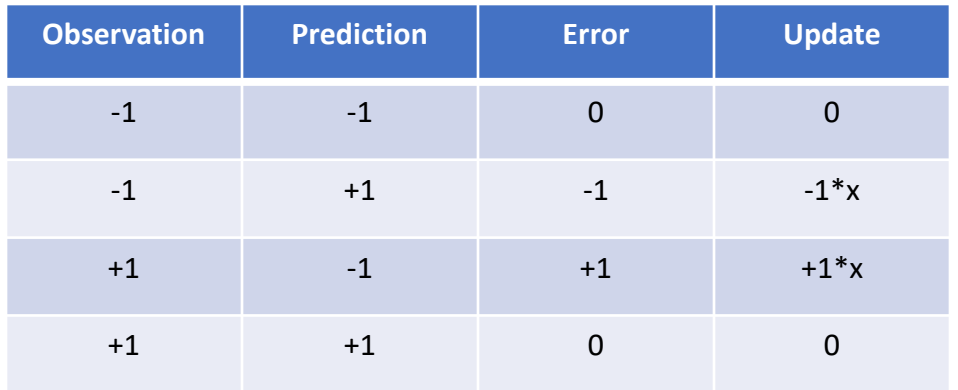

#### Learning algorithm

 $b=0$ T 1: 1  $m = \Theta$  $model = [m, b]$  $max\_iters = 30$  $mean_square_error = []$ for iter in range $(0, \text{max}$  iters):  $\hat{y} = f(x) = \begin{cases} +1 & \text{, if } x_2 - m \cdot x_1 - b \ge 0 \\ 1 & \text{, if } x_2 - m \cdot x_1 - b \ge 0 \end{cases}$ # Compute the model predictions predicted\_labels =  $((observation_x2 - m^*observation_x1 - b)) = 0)*2-1$  $-1$  , if  $x_2 - m \cdot x_1 - b < 0$ +1 # Compute the model error  $error = (y - \hat{y})/2 = \{$ error\_of\_all\_samples = (true\_labels-predicted\_labels)/2 < 0 −1 # Update the model parameters update  $m = np$ . mean (error of all samples\*observations  $x1$ )  $-up date<sub>m</sub> = error \cdot x_1$  $update_b = np.mac(error_of_all_samples)$  $m = m - update m*0.1$  $m = m - update_m \cdot learning_{rate}$  $b = b - update b*0.1$ 

#### Perceptron: general formulation

• **Binary classification:**

$$
z = w_0 + w_1 x_1 + \dots + w_n x_n
$$
  

$$
\hat{y} = f(z) = \begin{cases} +1 & , if z \ge 0 \\ -1 & , if z < 0 \end{cases}
$$

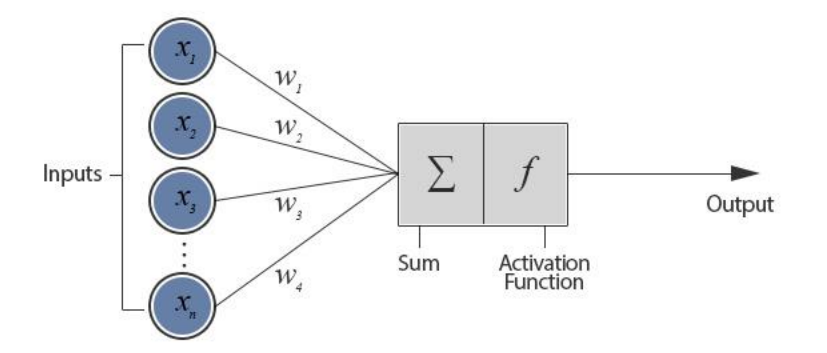

- Input: Vectors  $x^{(j)}$  and labels  $y^{(j)}$ 
	- Vectors  $x^{(j)}$  are real valued where  $||x||_2 = 1$
- Goal: Find vector  $w = (w_1, w_2, ..., w_d)$ 
	- Each *w<sup>i</sup>* is a real number

#### Activation functions

- The perceptron was initially proposed with the step function.
- Historically, other activation functions have been studied.
- It can be shown that the perceptron with the sigmoid activation function corresponds to the logistic regression model.

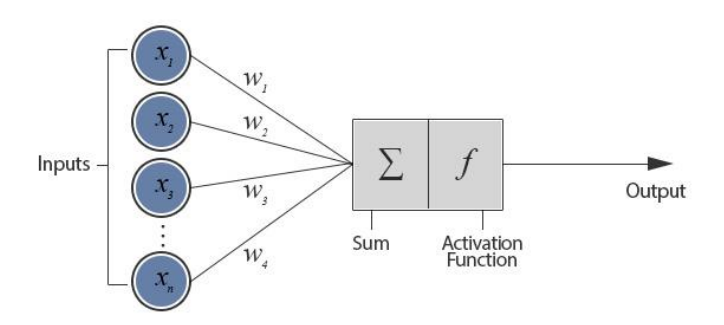

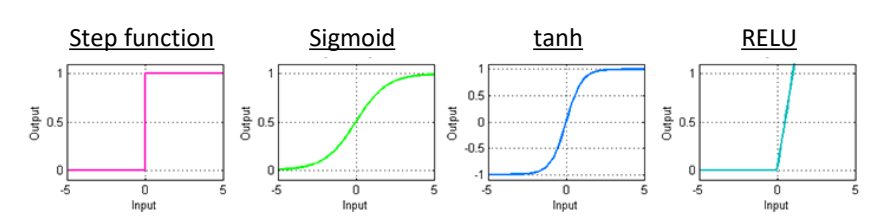

#### **Activation functions**

#### Note regarding model training

- Robustly training a model for Web data is a complex task.
- In most of the cases, we will use pre-trained models.
- These models were trained on large-scale data.
- These pre-trained models are robust and reliable.

#### Per-class evaluation measures

- **Ground-truth** True False **Method** True True<br>positive False positive False False negative **True** negative
- **Recall**: Fraction of docs in class i classified correctly:

 $Recall =$ truePos  $truePos + falseNeg$ 

• **Precision**: Fraction of docs assigned class i that are actually about class i:

 $Precision =$ truePos  $truePos + falsePos$ 

• **Accuracy**: Fraction of docs classified correctly:

 $Accuracy =$ truePos + trueNeg  $truePos + falsePos + trueNeg + falseNeg$ 

#### Micro- vs. Macro-Averaging

- If we have more than one class, how do we combine multiple performance measures into one quantity?
- **Macroaveraging**: Compute performance for each class, then average.
- **Microaveraging**: Collect decisions for all classes, compute contingency table, evaluate.

#### Micro- vs. Macro-Averaging: Example

: yes

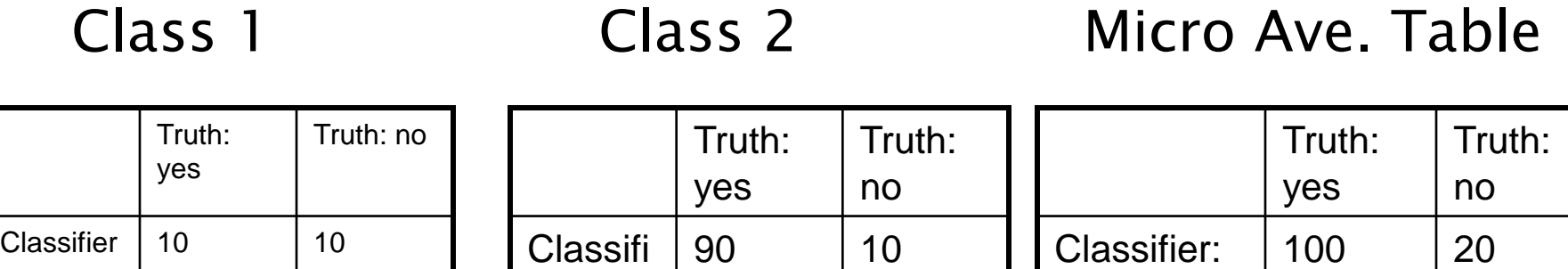

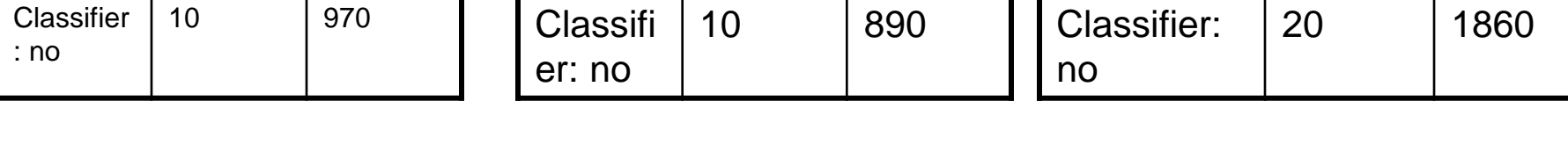

yes

- **Macroaveraged precision:**  $(0.5 + 0.9)/2 = 0.7$
- Microaveraged precision: 100/120 = .83

er: yes

**Microaveraged score is dominated by score** on common classes

#### Good practice: Make a confusion matrix

• This (i, j) entry means 53 of the docs actually in class i were put in class j by the classifier.

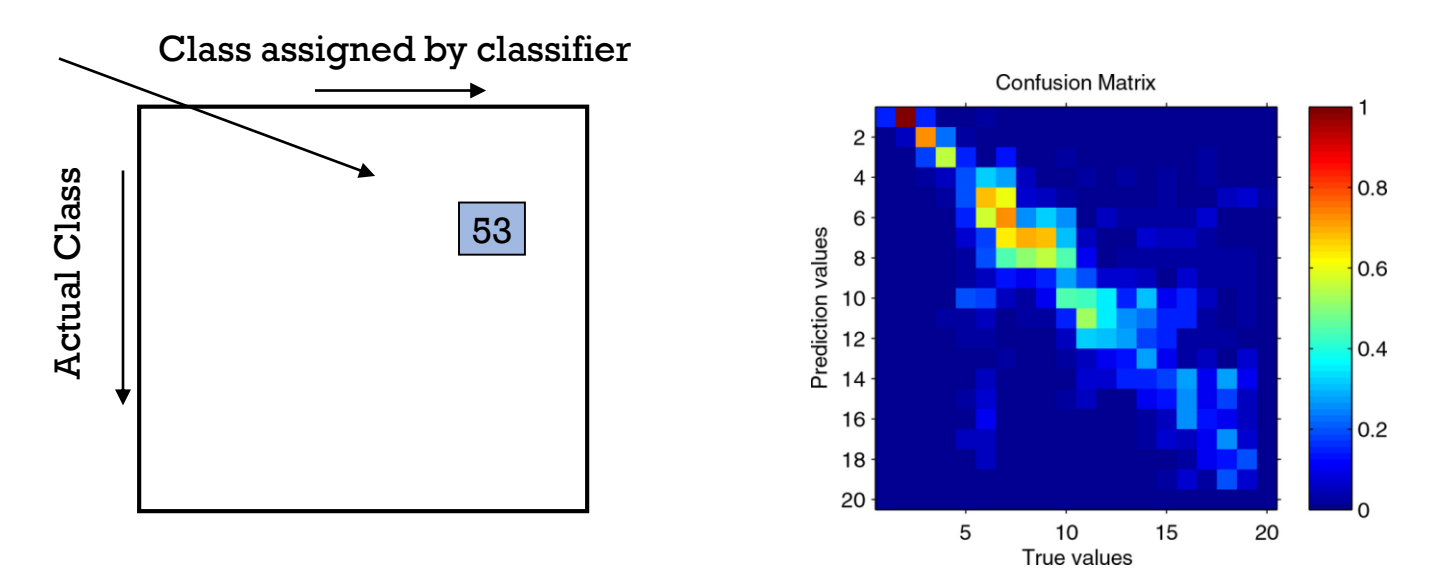

- In a perfect classification, only the diagonal has non-zero entries
- Look at common confusions and how they might be addressed

## Detection

Web Search

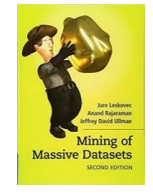

Section 12.2

#### Detection

- How to detect a face, a person or a car in a picture?
- How to find pictures of BigBen or the Eiffel Tower?

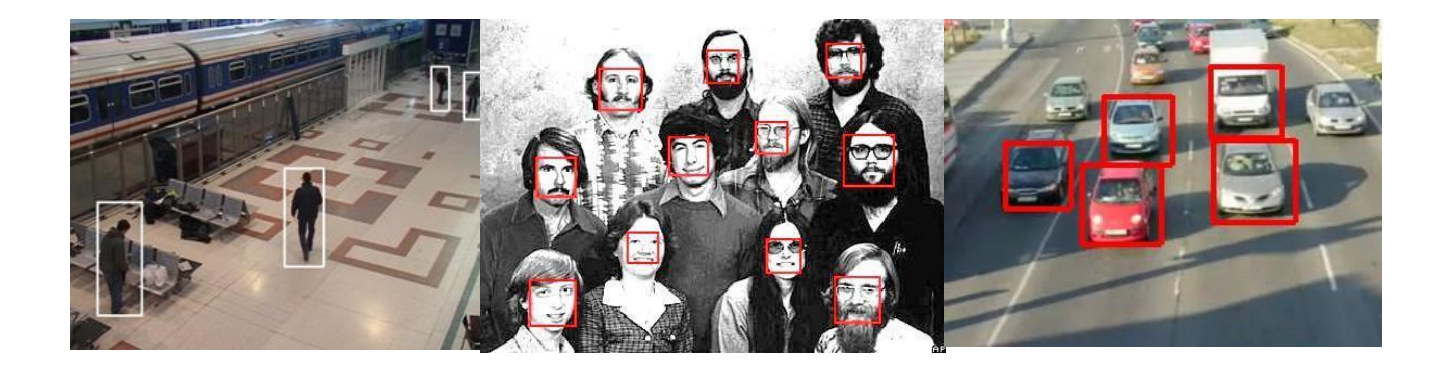

#### Face detection

- As done previously for classification...
	- Positive and negative examples must be gathered
	- Features must be computed for each image
	- A classifier must be estimated

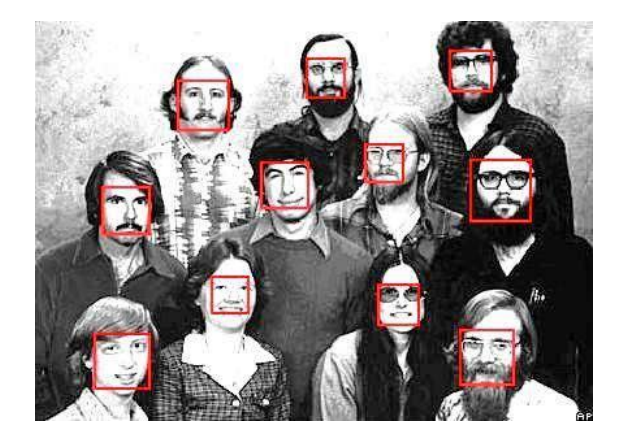

- Positive examples should cover a wide variation of poses, illuminations, instances, etc.
- Challenges:
	- Where is the face?
	- What's the face size?
	- Given an image patch, how to classify the patch as a face or not?

#### Image scanning

- Image is scanned for faces in all possible positions.
	- Step between different positions can be more than 1.

for  $(x=1; x < N; x \rightarrow z$  stride\_x) for  $(y=1; y < M; y == stride_y)$ test\_face(x, y, img);

Stride

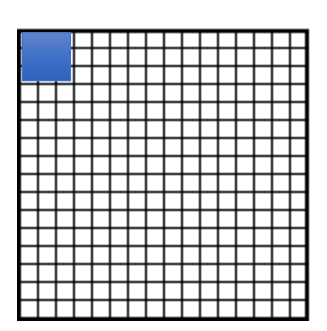

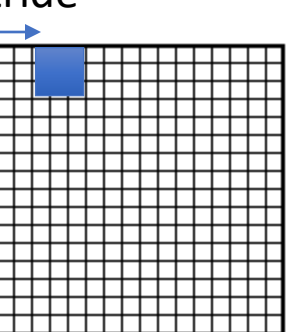

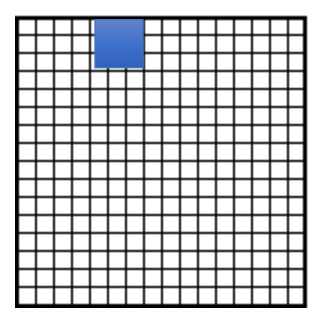

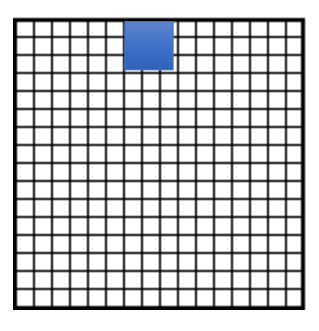

#### Pyramid multi-scaling

- To solve the problem of finding faces at multiple scales image is scalled multiple times
- At each scale the described process is done to find faces at different positions and at different scales

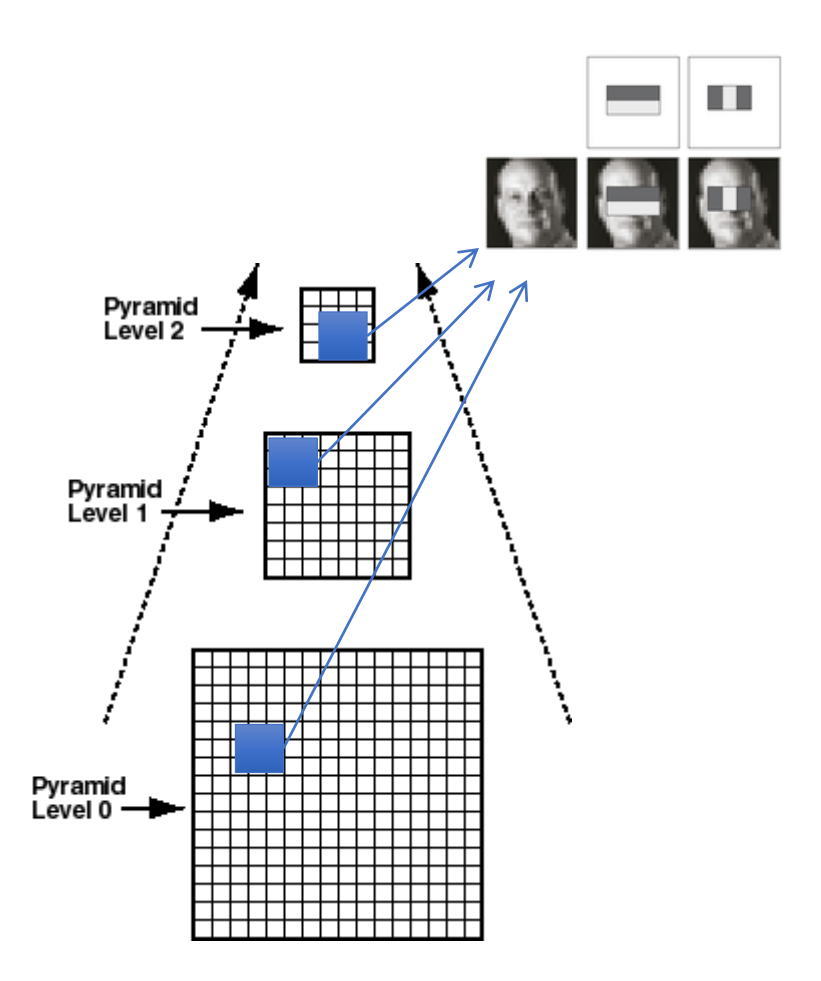

#### Haar Wavelet basis

- The most popular feature for this task is the Haar Wavelet
- Each basis function is convolved with the image region and its intensity is computed
- The output is a vector of basis functions intensities

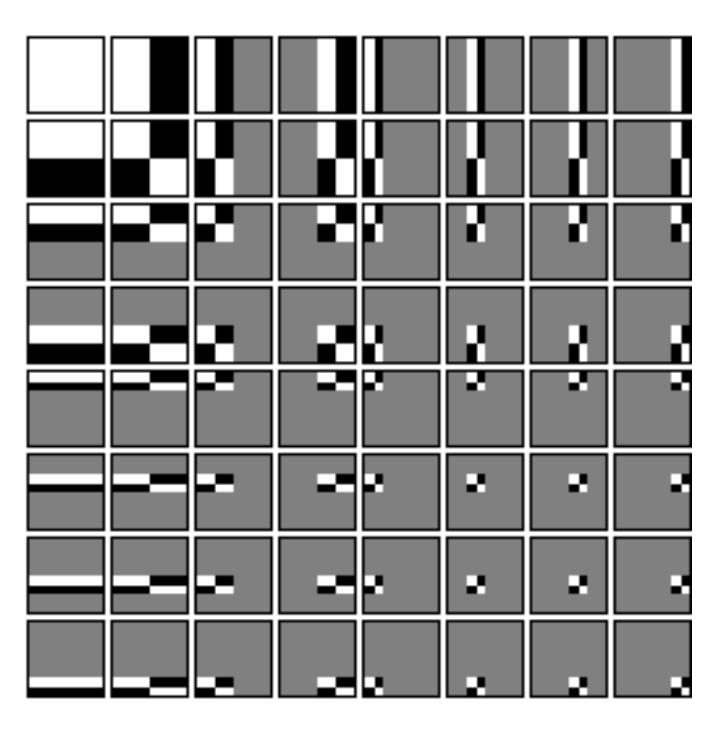

#### Haar features computation

• Compute the intensity of each Haar basis function for every position in the processed window

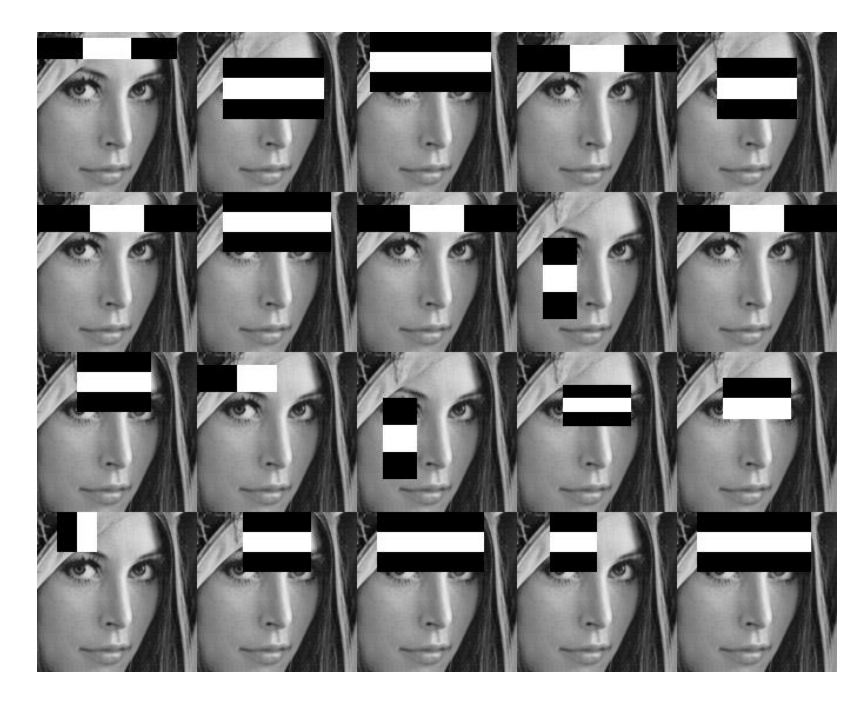

#### Fast object detection: AdaBoost

- To increase the search efficiency, a cascaded classifier is used
	- It combines multiple weak classifiers
		- Classifiers with low accuracy
	- In the first level only the two most important Haar functions are used
- The number of coefficients in each weak classifier increases with the cascade level
	- This allows rejecting most of the true negatives
	- The following levels handle less subregions but use more coefficients to increase precision

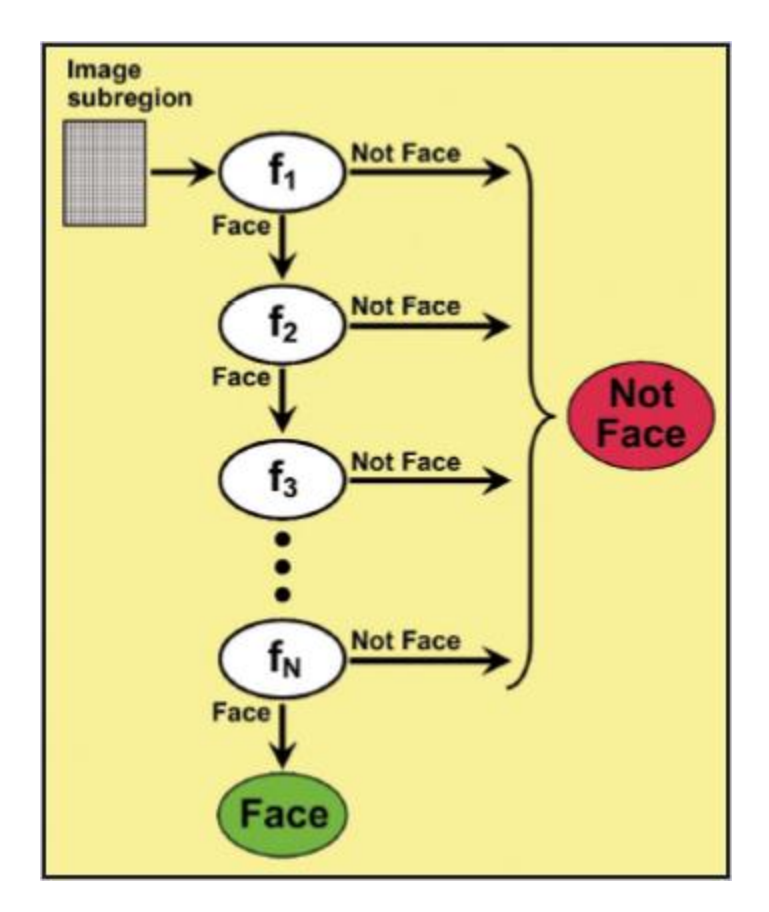

# Linking (or recognition)

Web Search

#### Face recognition

- Once a face is detected, the goal is to recognize the person.
	- Ideally linking the face to some named entity in a taxonomy.
- The image face needs to be classified into one of the existing classes, i.e. one of the known persons.

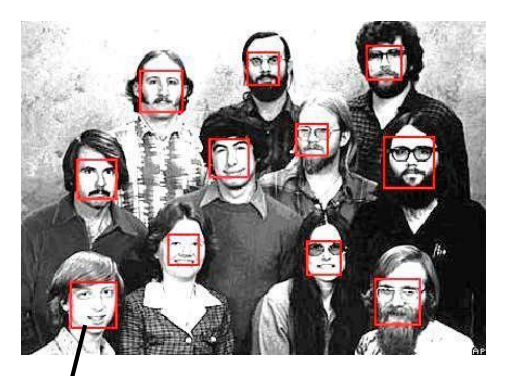

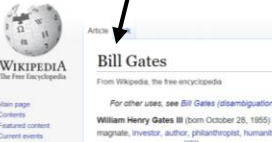

William Henry Gates III (born October 28, 1955) is an American business magnate, Investor, author, philanthropist, humanitarian, and principal founder<br>of Microsoft Corporation.<sup>[203]</sup> During his career at Microsoft, Gates held the positions of chairman, CEO and chief software architect, while also being the jest individual shareholder until May 2014.

In 1975, Gates and Paul Allen launched Microsoft, which became the world's argest PC software company.<sup>[4][4]</sup> Gates led the company as chief executive officer until stepping down in January 2000, but he remained as chairman and created the position of chief software architect for himself.  $|^{2}\rangle$  in June 2006, Gates announced that he would be transitioning from full-time work at Microsoft to part-time work and full-time work at the Bill & Melinda Gates Foundation, which was established in 2000.<sup>[8]</sup> He gradually transferred his duties to Ray Ozzie and Craig Mundie.<sup>[9]</sup> He stepped down as chairman o Microsoft in February 2014 and assumed a new post as technology adviser support the newly appointed CEO Satya Nadelta.[10

Gates is one of the best-known entrepreneurs of the personal comp revolution. He has been criticized for his business tactics, which have been nsidered anti-competitive. This opinion has been upheld by numerous rulings.[11] Since 1987, Gates has been included in the Forbes list of the world's

wealthiest people, an index of the wealthiest documented individuals, excluding and ranking against those with wealth that is not able to be completely ascertained. [12][13] From 1995 to 2017, he held the Forbes title of the richest person in the world all but four of those years, and held it consistently from March 2014 - July 2017, with an estimated net worth of US\$89.9 billion as of October 2017.<sup>[1]</sup> However, on July 27, 2017, and since October 27, 2017, he has been surpassed by Amazon founder and CEO Jeff Bezos, who had an estimated net worth of US\$90.6 billion at the time.<sup>[14]</sup> As of

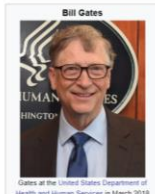

& Not looped in Talk Contribution

 $\odot$ 

## Eigenface space

- The eigenfaces method was the first to successfully address the problem.
	- Based on the SVD algorithm presented in the Recommendation
- It creates a space where face images are represented by a vector and arranged by their similarity to the person of interest.
- Classifiers trained in this space can recognize persons.

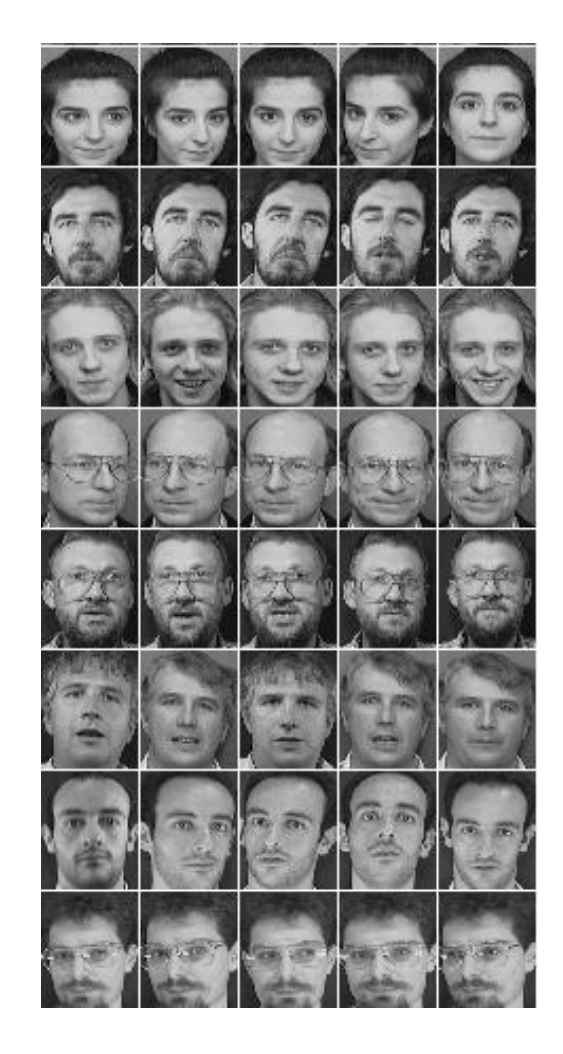

#### Summary

- Information mining tasks
- From data to information: Taxonomies and classes

section 12.2

- WordNet, ImageNet, SNOMED-CT
- Classification

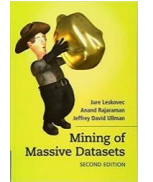

- Detection
- Linking (recognition)